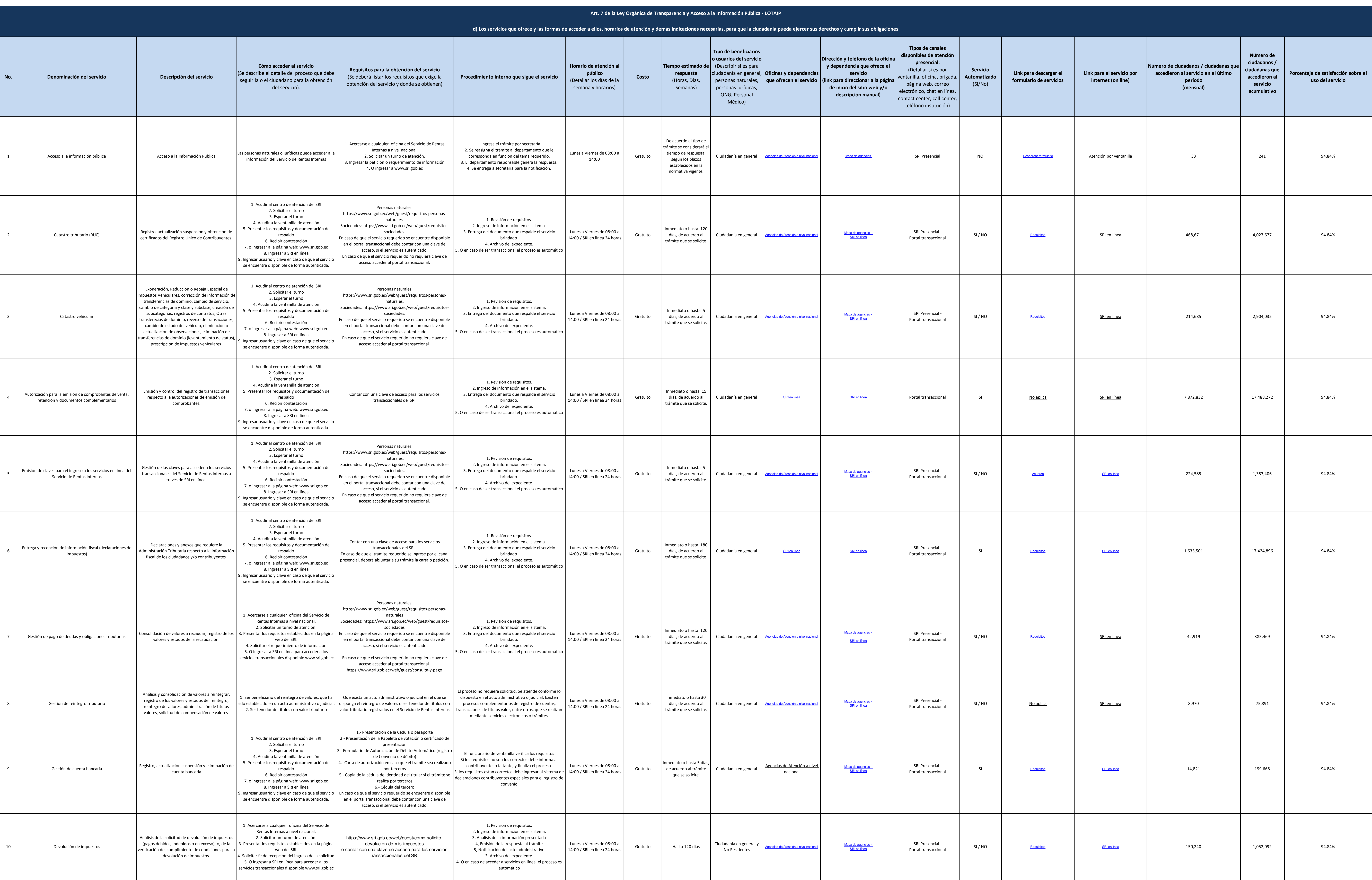

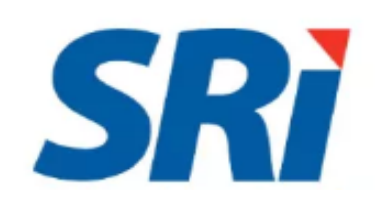

d)\_servicios\_que\_ofrece\_y\_las\_formas\_de\_acceder\_a\_ellos 06\_11\_2020.xls

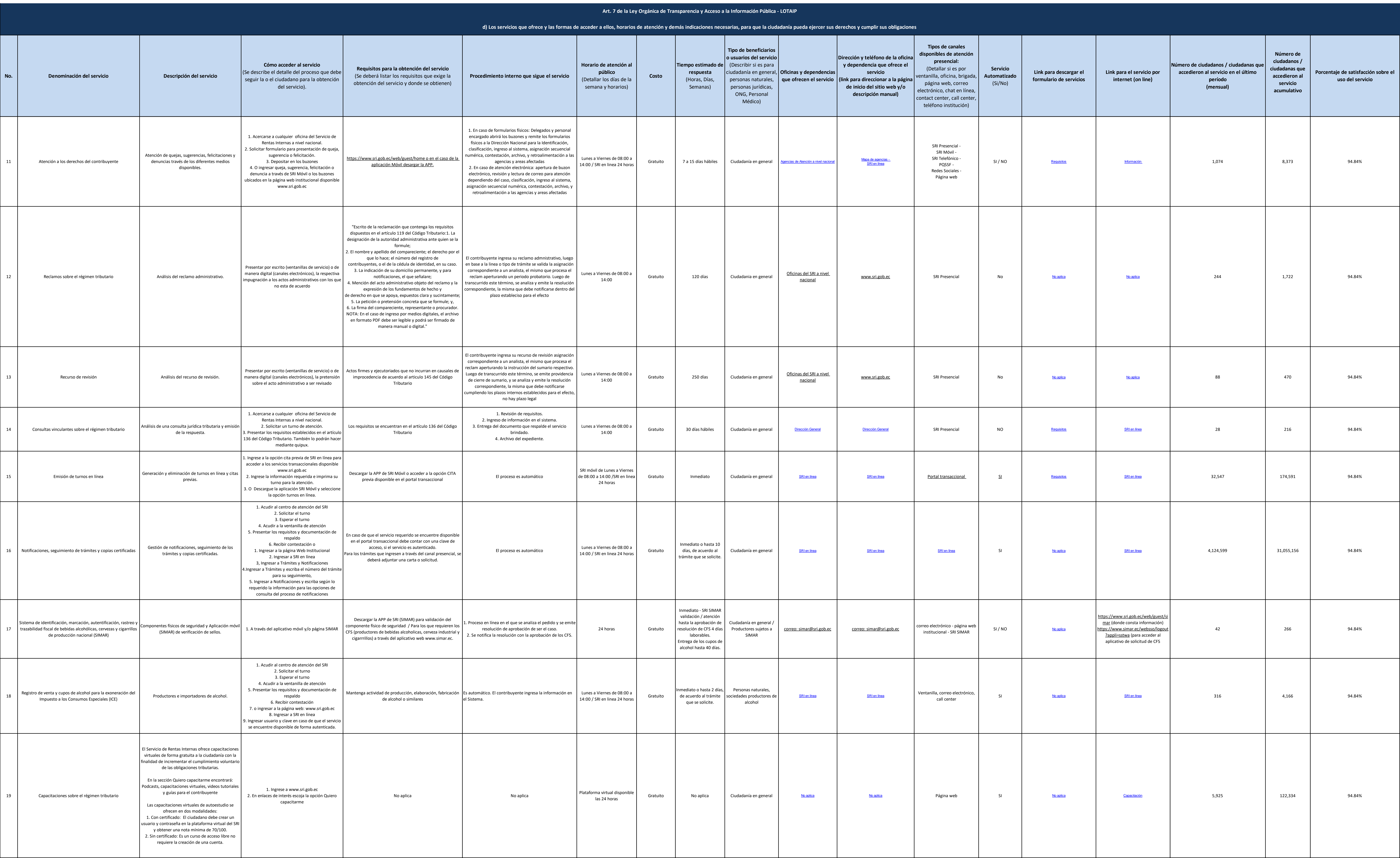

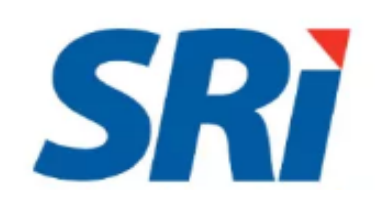

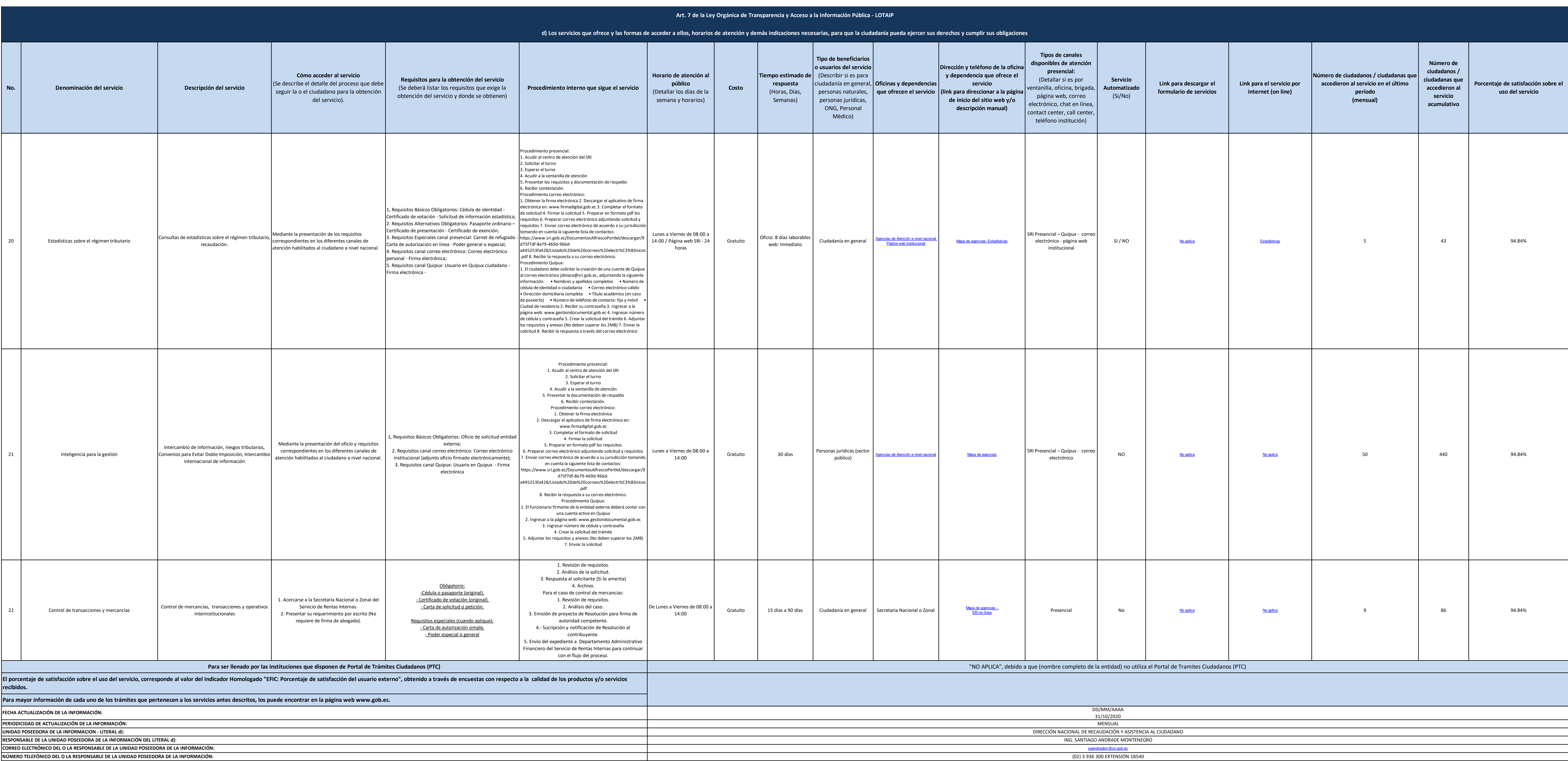

NOTA: En el caso de que la entidad no utilice el PTC, deberá colocar una nota aclartoria como se indica en el ejemplo. Si la entidad dispone del PTC deberá realizar un enlace para que se direccione al enlace para la ventan

Se recuerda a las entidades que las matrices d), f1) y f2) están directamente relacionadas, por lo que para el primer servicio, siempre deberá enlazarse a la matriz del literal f2) que es la solicitud de acceso a la inform

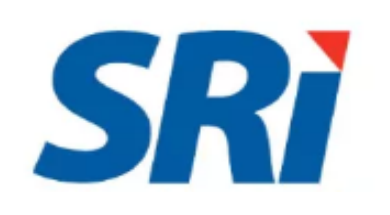